# Package 'nbpMatching'

May 17, 2024

<span id="page-0-0"></span>Type Package Title Functions for Optimal Non-Bipartite Matching Version 1.5.5 Date 2024-05-13 Author Cole Beck [aut, cre], Bo Lu [aut], Robert Greevy [aut] Maintainer Cole Beck <cole.beck@vumc.org>

Description Perform non-bipartite matching and matched randomization. A ``bipartite'' matching utilizes two separate groups, e.g. smokers being matched to nonsmokers or cases being matched to controls. A ``non-bipartite'' matching creates mates from one big group, e.g. 100 hospitals being randomized for a two-arm cluster randomized trial or 5000 children who have been exposed to various levels of secondhand smoke and are being paired to form a greater exposure vs. lesser exposure comparison. At the core of a non-bipartite matching is a N x N distance matrix for N potential mates. The distance between two units expresses a measure of similarity or quality as mates (the lower the better). The 'gendistance()' and 'distancematrix()' functions assist in creating this. The 'nonbimatch()' function creates the matching that minimizes the total sum of distances between mates; hence, it is referred to as an ``optimal'' matching. The 'assign.grp()' function aids in performing a matched randomization. Note bipartite matching can be performed using the prevent option in 'gendistance()'.

#### License GPL  $(>= 2)$

Imports methods, stats, Hmisc, MASS, utils

URL <https://biostat.app.vumc.org/wiki/Main/MatchedRandomization>

Collate 'distancematrix.R' 'nonbimatch.R' 'assign.grp.R' 'fill.missing.R' 'gendistance.R' 'make.phantoms.R' 'nbpmatching-package.R' 'qom.R' 'quantile.R' 'subsetMatches.R' 'utils.R'

RoxygenNote 7.3.1

<span id="page-1-0"></span>NeedsCompilation yes Repository CRAN Date/Publication 2024-05-17 18:10:02 UTC

# R topics documented:

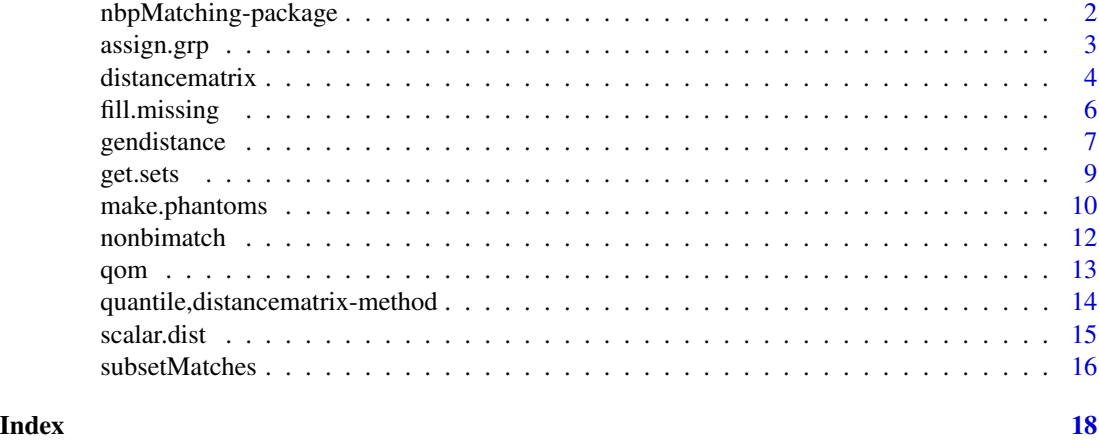

nbpMatching-package *Nonbipartite Matching*

#### Description

This package will take an input distance matrix and generate the set of pairwise matches that minimizes the sum of distances between the pairs by running nonbimatch.

# Details

The most current documentation is available at [https://biostat.app.vumc.org/wiki/Main/](https://biostat.app.vumc.org/wiki/Main/MatchedRandomization) [MatchedRandomization](https://biostat.app.vumc.org/wiki/Main/MatchedRandomization).

# Author(s)

Bo Lu, Robert Greevy, Cole Beck

Maintainer: Cole Beck <cole.beck@vumc.org>

#### References

Lu B, Greevy R, Xu X, Beck C. Optimal Nonbipartite Matching and its Statistical Applications. The American Statistician. Vol. 65, no. 1. : 21-30. 2011.

Greevy RA Jr, Grijalva CG, Roumie CL, Beck C, Hung AM, Murff HJ, Liu X, Griffin MR. Reweighted Mahalanobis distance matching for cluster-randomized trials with missing data. Pharmacoepidemiol Drug Saf. 2012 May;21 Suppl 2:148-54. doi: 10.1002/pds.3260.

#### <span id="page-2-0"></span>assign.grp 3

#### See Also

Useful links:

• <https://biostat.app.vumc.org/wiki/Main/MatchedRandomization>

# Examples

```
# create a covariate matrix
df <- data.frame(id=LETTERS[1:25], val1=rnorm(25), val2=rnorm(25))
# create distances
df.dist <- gendistance(df, idcol=1)
# create distancematrix object
df.mdm <- distancematrix(df.dist)
# create matches
df.match <- nonbimatch(df.mdm)
# review quality of matches
df.qom <- qom(df.dist$cov, df.match$matches)
# some helper functions are available
# runner -- start with the covariate, run through the entire process
df.1 <- runner(df, idcol=1)
# full.qom -- start with the covariate, generate a full quality of match report
df.2 \leftarrow full.qom(df)## Not run:
try a large matrix
```

```
nonbimatch(distancematrix(as.matrix(dist(sample(1:10^8, 5000, replace=TRUE)))))
```
## End(Not run)

assign.grp *Random Group Assignment*

#### Description

Randomly assign each element into treatment group A or B.

#### Usage

```
assign.grp(matches, seed = 68, ...)
```
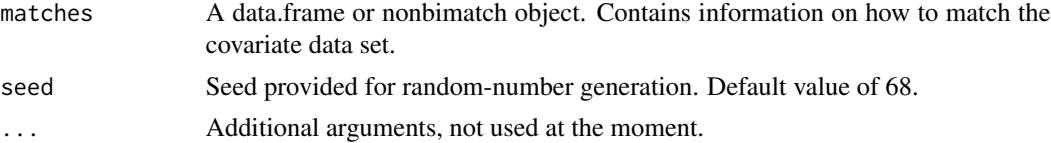

#### <span id="page-3-0"></span>Details

This function takes the matched pairs generated by nonbimatch and randomly assigns each element to a group.

# Value

original data.frame with treatment group column

#### Author(s)

Cole Beck

#### See Also

[nonbimatch](#page-11-1)

# Examples

```
df <- data.frame(id=LETTERS[1:25], val1=rnorm(25), val2=rnorm(25))
df.dist <- gendistance(df, idcol=1)
df.mdm <- distancematrix(df.dist)
df.match <- nonbimatch(df.mdm)
assign.grp(df.match)
assign.grp(df.match$matches)
```
<span id="page-3-1"></span>distancematrix *Distance matrix*

#### Description

The distancematrix function is used to reformat the input distance matrix into the format required by the nonbipartite matching Fortran code. The original matrix should have dimensions  $NxN$ , where  $N$  is the total number of elements to be matched. The matrix may be created in R and input into the distancematrix function. Alternately, the matrix may be read in from a CSV file, i.e. a text file where distances in a given row are delimited by commas. If a list element is given, it should have a data.frame element named "dist", preferably generated by the gendistance function.

#### Usage

```
distancematrix(x, ...)
```
#### <span id="page-4-0"></span>distancematrix 5

#### Arguments

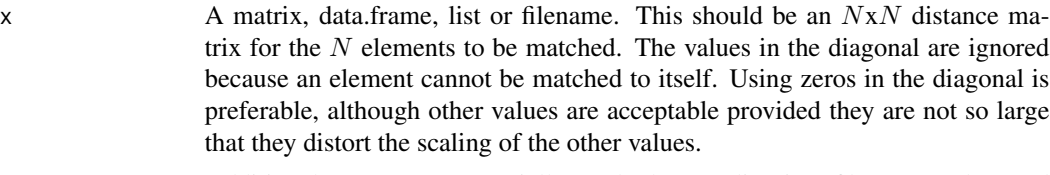

... Additional arguments, potentially used when reading in a filename and passed into read.csv.

# Details

- The distancematrix function is used to reformat the input distance matrix into the format required by the nonbipartite matching Fortran code.
- If an extra column or row is present, it will be converted into row names. In other words, if the matrix has dimensions  $(N+1)xN$ , or  $Nx(N+1)$ , then the function will take the first row, or column, as an ID column. If both row and column names are present, i.e. a  $(N + 1)x(N + 1)$ matrix, the function cannot identify the names.
- If an odd number of elements exist, a ghost element, or sink, will be created whose distance is zero to all of the other elements. For example, when matching 17 elements, the function will create an 18th element that matches every element perfectly. This sink may or not be appropriate for your application. Naturally, you may create sinks as needed in the distance matrix you input to the distancematrix function.
- The elements of distancematrix may not be re-assigned once created. In other words, you cannot edit the formatted distance matrix. You need to edit the matrix being input into the distancematrix function.

#### Value

distancematrix S4 object

#### Author(s)

Cole Beck

#### See Also

[nonbimatch](#page-11-1) [gendistance](#page-6-1)

#### Examples

```
plainmatrix<-as.matrix(dist(sample(1:25, 8, replace=TRUE)))
diag(plainmatrix) <- 99999 # setting diagonal to an infinite distance for
                          # pedagogical reasons (the diagonal may be left
                           # as zero)
mdm<-distancematrix(plainmatrix)
df <- data.frame(id=LETTERS[1:25], val1=rnorm(25), val2=rnorm(25))
df[sample(seq_len(nrow(df)), ceiling(nrow(df)*0.1)), 2] <- NA
df.dist <- gendistance(df, idcol=1, ndiscard=2)
```
<span id="page-5-0"></span>mdm2 <- distancematrix(df.dist)

<span id="page-5-1"></span>fill.missing *Data Imputation*

# Description

The fill.missing function uses the [transcan](#page-0-0) function from the Hmisc package to impute values for the given data.frame.

#### Usage

fill.missing(x, seed = 101, simplify = TRUE, idcol = "id", ...)

#### Arguments

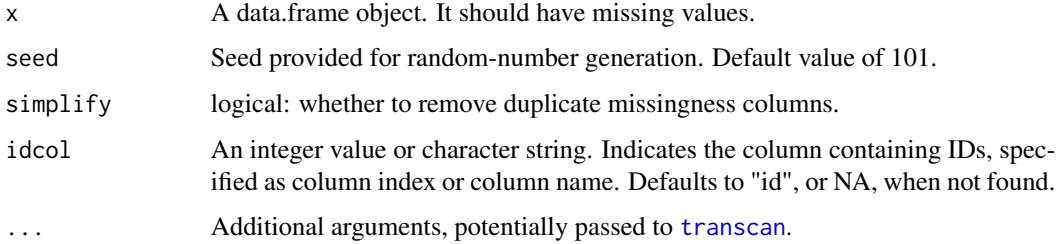

#### Details

The fill.missing function will fill the missing values within a data.frame with the values imputed with the [transcan](#page-0-0) function. An idcol may be specified to prevent including the use of IDs in the imputation. In addition for every column that contains missing data, a new column will be attached to the data.frame containing an indicator of missingness. A "1" indicates that the value was missing and has been imputed.

#### Value

data.frame with imputed values

#### Author(s)

Cole Beck

#### See Also

[transcan](#page-0-0)

#### <span id="page-6-0"></span>gendistance 7 and 7 and 7 and 7 and 7 and 7 and 7 and 7 and 7 and 7 and 7 and 7 and 7 and 7 and 7 and 7 and 7 and 7 and 7 and 7 and 7 and 7 and 7 and 7 and 7 and 7 and 7 and 7 and 7 and 7 and 7 and 7 and 7 and 7 and 7 and

#### Examples

```
set.seed(1)
df <- data.frame(id=LETTERS[1:25], val1=rnorm(25), val2=rnorm(25))
df[sample(seq_len(nrow(df)), ceiling(nrow(df)*0.1)), 2] <- NA
df <- fill.missing(df)
```
<span id="page-6-1"></span>

gendistance *Generate a Distance Matrix*

# Description

The gendistance function creates an  $(N + K)x(N + K)$  distance matrix from an  $NxP$  covariates matrix, where  $N$  is the number of subjects,  $P$  the number of covariates, and  $K$  the number of phantom subjects requested (see ndiscard option). Provided the covariates' covariance matrix is invertible, the distances computed are Mahalanobis distances, or if covariate weights are provided, Reweighted Mahalanobis distances (see weights option and Greevy, et al., Pharmacoepidemiology and Drug Safety 2012).

#### Usage

```
gendistance(
  covariate,
  idcol = NULL,weights = NULL,prevent = NULL,
  force = NULL,rankcols = NULL,
 missing.weight = 0.1,
  ndiscard = 0,
  singular.method = "solve",
  talisman = NULL,
  prevent.res.match = NULL,
  outRawDist = FALSE,
  ...
\lambda
```
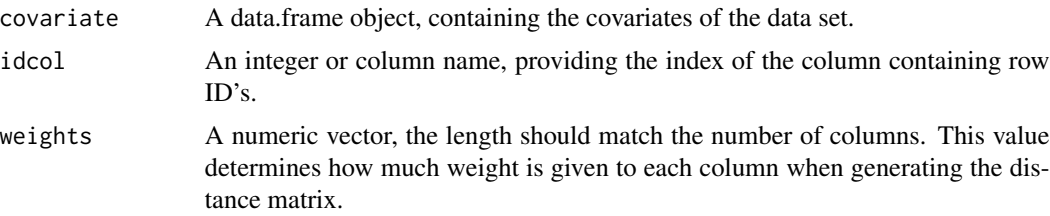

<span id="page-7-0"></span>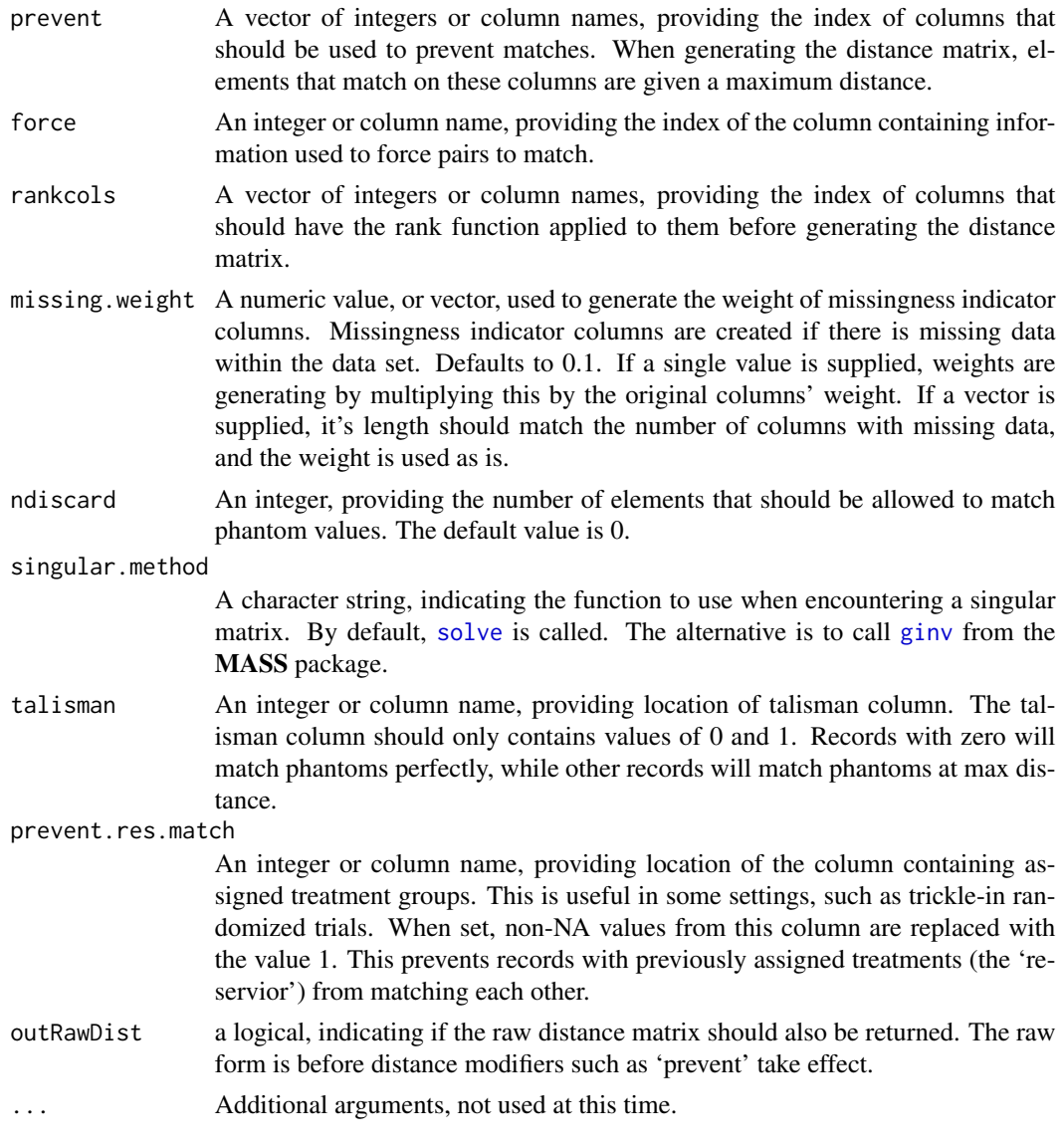

# Details

Given a data.frame of covariates, generate a distance matrix. Missing values are imputed with [fill.missing](#page-5-1). For each column with missing data, a missingness indicator column will be added. Phantoms are fake elements that perfectly match all elements. They can be used to discard a certain number of elements.

# Value

a list object with several elements

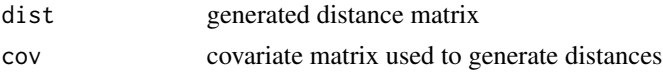

#### <span id="page-8-0"></span>get.sets 9

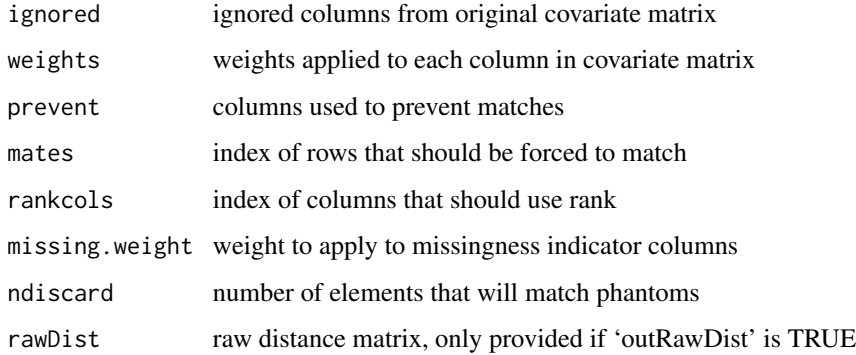

#### Author(s)

Cole Beck

#### See Also

[distancematrix](#page-3-1)

#### Examples

```
set.seed(1)
df <- data.frame(id=LETTERS[1:25], val1=rnorm(25), val2=rnorm(25))
# add some missing data
df[sample(seq_len(nrow(df)), ceiling(nrow(df)*0.1)), 2] <- NA
df.dist <- gendistance(df, idcol=1, ndiscard=2)
# up-weight the second column
df.weighted <- gendistance(df, idcol=1, weights=c(1,2,1), ndiscard=2, missing.weight=0.25)
df[,3] <- df[,2]*2
df.sing.solve <- gendistance(df, idcol=1, ndiscard=2)
df.sing.ginv <- gendistance(df, idcol=1, ndiscard=2, singular.method="ginv")
```
get.sets *Get named sets of matches*

#### Description

Create a factor variable using the names from a matched data set.

# Usage

```
get.sets(matches, remove.unpaired = TRUE, ...)
```
#### <span id="page-9-0"></span>Arguments

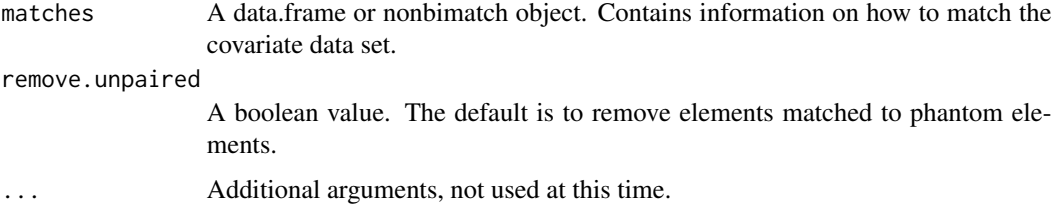

# Details

Calculate a name for each pair by using the ID columns from the matched data set. Return a factor of these named pairs.

# Value

a factor vector

#### Author(s)

Jake Bowers, <http://www.jakebowers.org/>, Cole Beck

# Examples

```
df <- data.frame(id=LETTERS[1:25], val1=rnorm(25), val2=rnorm(25))
df.dist <- gendistance(df, idcol=1)
df.mdm <- distancematrix(df.dist)
df.match <- nonbimatch(df.mdm)
get.sets(df.match)
get.sets(df.match$matches)
# include the phantom match
get.sets(df.match$matches, FALSE)
```
make.phantoms *Add Phantom Rows and Columns*

#### Description

The make.phantoms function will take an  $N \times N$  matrix and add  $NP$  phantom elements, thus creating a matrix with  $N + N P x N + N P$  dimensions.

#### Usage

```
make.phantoms(x, nphantoms, name = "phantom", maxval = Inf, ...)
```
# <span id="page-10-0"></span>make.phantoms 11

#### Arguments

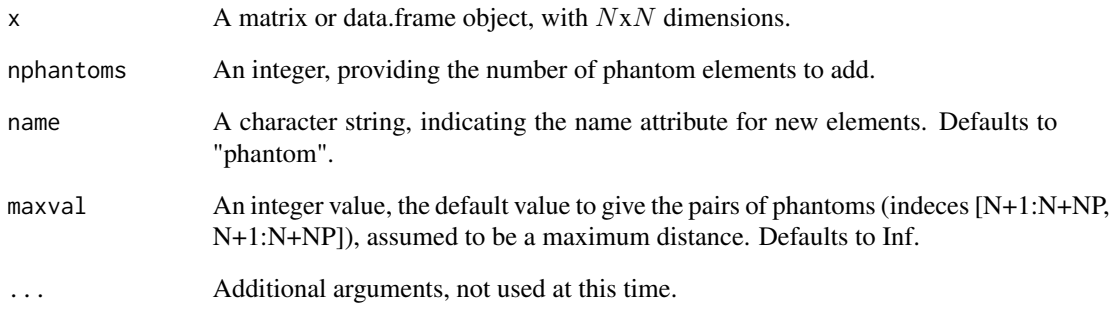

# Details

This function is internal to the [gendistance](#page-6-1) function, but may be useful in manufacturing personalized distance matrices. Phantoms are fake elements that perfectly match all elements. They can be used to discard a certain number of elements.

# Value

a matrix or data.frame object

#### Author(s)

Cole Beck

# See Also

[gendistance](#page-6-1) [distancematrix](#page-3-1)

# Examples

```
# 5x5 distance matrix
dist.mat <- matrix(c(0,5,10,15,20,5,0,15,25,35,10,15,0,25,40,15,25,25,0,15,20,35,40,15,0), nrow=5)
# add one phantom element
dm.ph <- make.phantoms(dist.mat, 1)
# create distancematrix object
distancematrix(dm.ph)
# add three phantoms
make.phantoms(dist.mat, 3)
```
<span id="page-11-1"></span><span id="page-11-0"></span>

# Description

The nonbinmatch function creates the set of pairwise matches that minimizes the sum of distances between the pairs.

#### Usage

nonbimatch(mdm, threshold = NA, precision =  $6, ...$ )

# Arguments

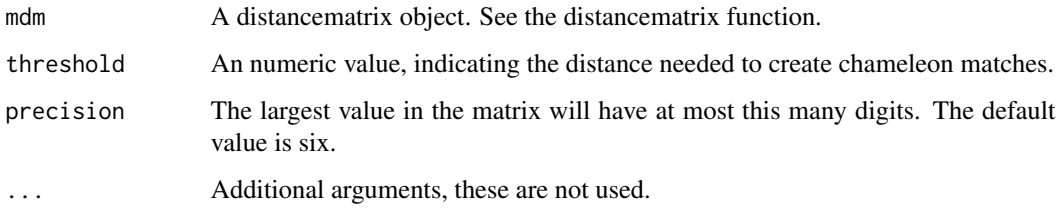

#### Details

The nonbinmatch function calls the Fortran code (Derigs) and set of pairwise matches that minimizes the sum of distances between the pairs.

#### Value

nonbimatch S4 object with several elements

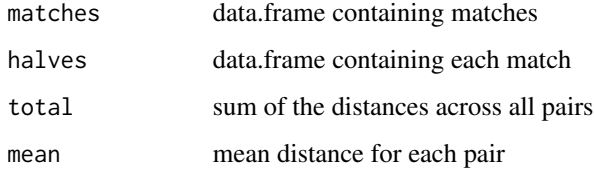

# Author(s)

Cole Beck

# See Also

[distancematrix](#page-3-1)

<span id="page-12-0"></span> $q$ om  $13$ 

# Examples

```
plainmatrix<-as.matrix(dist(sample(1:25, 8, replace=TRUE)))
diag(plainmatrix) <- 99999 # setting diagonal to an infinite distance for
                           # pedagogical reasons (the diagonal may be left
                           # as zero)
mdm<-distancematrix(plainmatrix)
res<-nonbimatch(mdm)
```
qom *Quality of Match*

# Description

Quality of matches show how well matched pairs differ. For each variable the average distance is generated. Each item in a pair is assigned a group and after several iterations the quantile of these average distances is returned.

# Usage

```
qom(
  covariate,
 matches,
  iterations = 10000,
 probs = NA,
 use.se = FALSE,all.vals = FALSE,
  seed = 101,
  ...
)
```
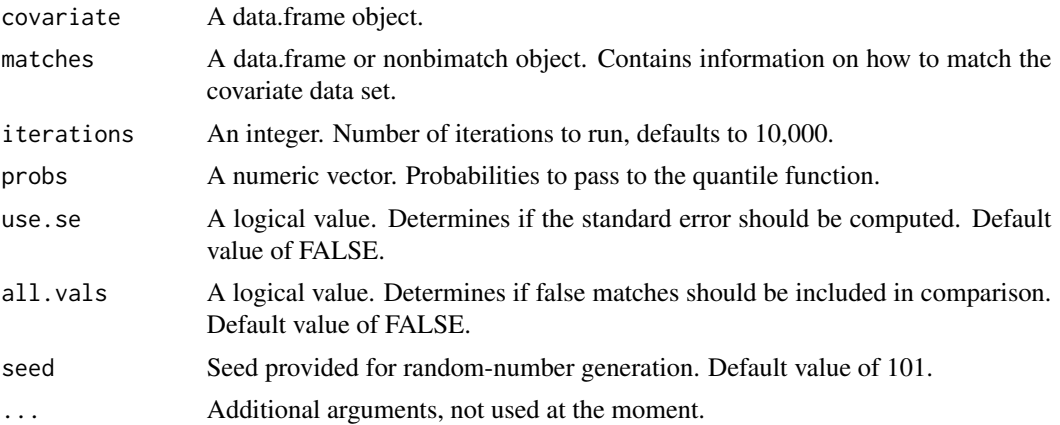

#### Details

This fuction is useful for determining the effectiveness of your weights (when generating a distance matrix). Weighting a variable more will lower the average distance, but it could penalize the distance of the other variables. Calculating the standard error requires calling [hdquantile](#page-0-0) from **Hmisc**. The quantiles may be slighly different when using [hdquantile](#page-0-0).

#### Value

a list object containing elements with quality of match information

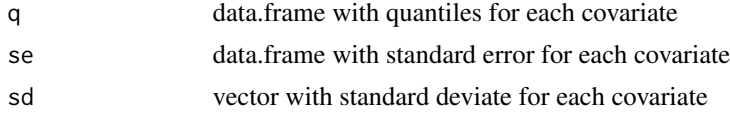

#### Author(s)

Cole Beck

# Examples

```
df <- data.frame(id=LETTERS[1:25], val1=rnorm(25), val2=rnorm(25))
df.dist <- gendistance(df, idcol=1)
df.mdm <- distancematrix(df.dist)
df.match <- nonbimatch(df.mdm)
qom(df.dist$cov, df.match)
qom(df.dist$cov, df.match$matches)
```
quantile,distancematrix-method

*Quantile for upper-triangular values in distance matrix*

#### <span id="page-13-1"></span>Description

Extend the stats [quantile](#page-13-1) function for handling distancematrix objects.

#### Usage

## S4 method for signature 'distancematrix' quantile(x, probs, ...)

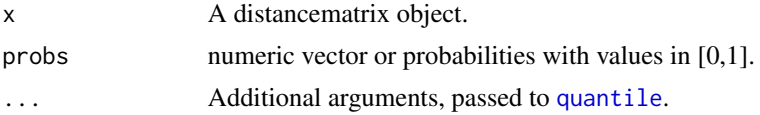

<span id="page-13-0"></span>

#### <span id="page-14-0"></span>scalar.dist 15

# Details

The upper.triangular values of the distance matrix object are passed to the [quantile](#page-13-1) function.

#### Value

numeric vector of quantiles corresponding to the given probabilities

#### Author(s)

Cole Beck

# Examples

```
plainmatrix<-as.matrix(dist(sample(1:25, 8, replace=TRUE)))
mdm<-distancematrix(plainmatrix)
quantile(mdm, probs=c(0.0, 0.25, 0.50, 0.75, 1.00))
```
scalar.dist *Calculate scalar distance*

#### Description

Calculate the scalar distance between elements of a matrix.

#### Usage

scalar.dist(x, ...)

# Arguments

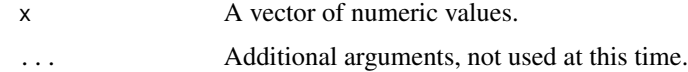

#### Details

Take the absolute difference between all elements in a vector, and return a matrix of the distances.

# Value

a matrix object

#### Author(s)

Jake Bowers, <http://www.jakebowers.org/>, Cole Beck

# <span id="page-15-0"></span>Examples

scalar.dist(1:10)

subsetMatches *Subset Matches*

# Description

Remove unpaired or unnecessary matches.

# Usage

```
subsetMatches(
 matches,
 phantom = TRUE,
  chameleon = TRUE,
  ghost = TRUE,infinite = TRUE,
 halvesOnly = TRUE
)
```
# Arguments

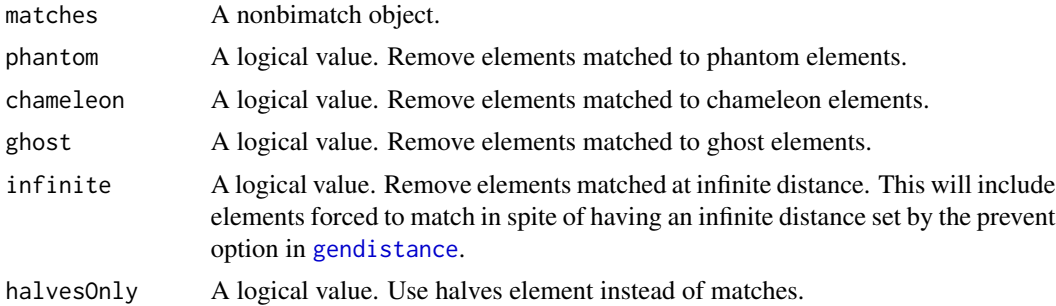

# Details

Given a nonbimatch object, remove elements matched to phantoms, chameleons, or ghosts. Also remove pairs whose distance is infinite.

# Value

a data.frame

#### Author(s)

Cole Beck

# subsetMatches 17

# Examples

```
df <- data.frame(id=LETTERS[1:25], val1=rnorm(25), val2=rnorm(25))
df.dist <- gendistance(df, idcol=1, ndiscard=4)
df.mdm <- distancematrix(df.dist)
df.match <- nonbimatch(df.mdm)
subsetMatches(df.match)
subsetMatches(df.match, halvesOnly=FALSE)
subsetMatches(df.match, phantom=FALSE)
```
# <span id="page-17-0"></span>**Index**

∗ array nbpMatching-package, [2](#page-1-0) ∗ cluster nbpMatching-package, [2](#page-1-0) ∗ package nbpMatching-package, [2](#page-1-0) assign.grp, [3](#page-2-0) assign.grp,data.frame-method *(*assign.grp*)*, [3](#page-2-0) assign.grp,nonbimatch-method *(*assign.grp*)*, [3](#page-2-0) distancematrix, [4,](#page-3-0) *[9](#page-8-0)*, *[11,](#page-10-0) [12](#page-11-0)* distancematrix,character-method *(*distancematrix*)*, [4](#page-3-0) distancematrix,data.frame-method *(*distancematrix*)*, [4](#page-3-0) distancematrix,list-method *(*distancematrix*)*, [4](#page-3-0) distancematrix,matrix-method *(*distancematrix*)*, [4](#page-3-0) distancematrix-class *(*distancematrix*)*, [4](#page-3-0)

fill.missing, [6,](#page-5-0) *[8](#page-7-0)* fill.missing,data.frame-method *(*fill.missing*)*, [6](#page-5-0)

gendistance, *[5](#page-4-0)*, [7,](#page-6-0) *[11](#page-10-0)*, *[16](#page-15-0)* gendistance,data.frame-method *(*gendistance*)*, [7](#page-6-0) get.sets, [9](#page-8-0) get.sets,data.frame-method *(*get.sets*)*, [9](#page-8-0) get.sets,nonbimatch-method *(*get.sets*)*, [9](#page-8-0) ginv, *[8](#page-7-0)*

hdquantile, *[14](#page-13-0)*

make.phantoms, [10](#page-9-0) make.phantoms,ANY,missing-method *(*make.phantoms*)*, [10](#page-9-0)

make.phantoms,data.frame,numeric-method *(*make.phantoms*)*, [10](#page-9-0) make.phantoms,matrix,numeric-method *(*make.phantoms*)*, [10](#page-9-0) nbpMatching *(*nbpMatching-package*)*, [2](#page-1-0) nbpMatching-package, [2](#page-1-0) nonbimatch, *[4,](#page-3-0) [5](#page-4-0)*, [12](#page-11-0) nonbimatch,distancematrix-method *(*nonbimatch*)*, [12](#page-11-0) nonbimatch-class *(*nonbimatch*)*, [12](#page-11-0) qom, [13](#page-12-0) qom,data.frame,data.frame-method *(*qom*)*, [13](#page-12-0) qom,data.frame,nonbimatch-method *(*qom*)*, [13](#page-12-0) quantile, *[14,](#page-13-0) [15](#page-14-0)* quantile *(*quantile,distancematrix-method*)*, [14](#page-13-0) quantile,distancematrix-method, [14](#page-13-0) scalar.dist, [15](#page-14-0)

scalar.dist,vector-method *(*scalar.dist*)*, [15](#page-14-0) solve, *[8](#page-7-0)* subsetMatches, [16](#page-15-0) subsetMatches,nonbimatch-method *(*subsetMatches*)*, [16](#page-15-0)

```
transcan, 6
```